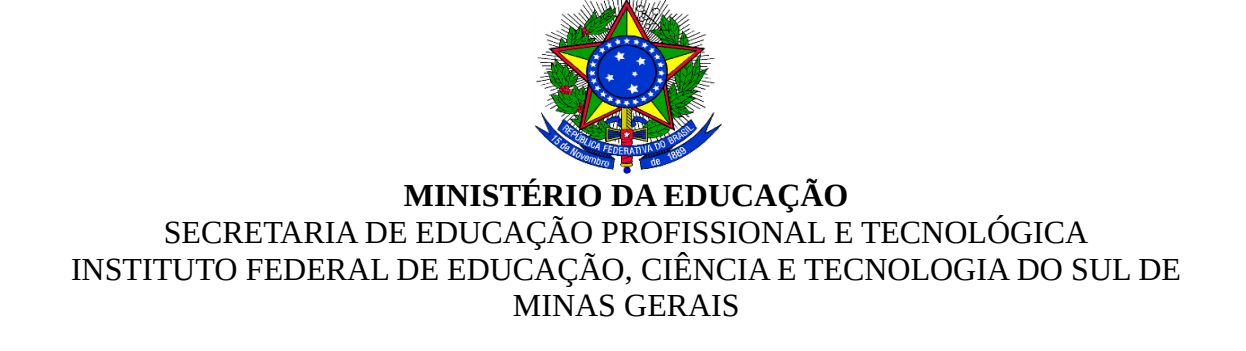

## **ESCLARECIMENTOS RDC 01/2016 Esclarecimento nº 16**

Processo nº 23343.001270/2016-28

Esclarecimentos referente a empresa Energybras:

*Prezados bom dia*

Tenho algumas dúvidas referente ao edital, para maior esclarecimento diante da documentação a ser levada sexta feira dia 17/06.

1° As declarações dos anexos devem ser levadas juntamente com as demais documentações dia 17/06 no envelope 2?

Pelo que entendo os anexos 13, e 17 a 20 somente será entregue se ganhar a licitação, ou já deve ser levada juntamente com a documentação? As declarações devem ser reconhecida firma?

2° Pelo que entendi a documentação será entregue da seguinte forma: ENVELOPE 01: ANEXOS 1 AO 5

ENVELOPE 02: No nosso caso temos registro regulado no SICAF, então será analisado via consulta on-line conforme item 14.2 certo? Porém no envelope 2 preciso levar: Situação do Fornecedor – Cadastramento SICAF; Certidão de Débitos Trabalhista; Certidão de Falência e concordata; e Anexos do Edital. É isso mesmo?

3° Observei no item 14.8.5. índices do balanço, também será enviado no envelope 02? Aguardo para proceder corretamente Desde já obrigada

## *RESPOSTA:*

*Prezados(as),*

*Segue as respostas:*

*O Anexo 18 é o modelo que deve ser usado no Credenciamento, conforme item 9 do edital. O Anexo 17 deve ser colocado no envelope número 2 conforme item 14.9 do edital, bem como apresentado com o Documento de Credenciamento no início da Sessão Pública do RDC. Informo que somente os anexos 19 e 20 serão feito para as empresas contempladas na licitação.*

*As declarações não precisam ter o reconhecimento de firma, porém precisam ser assinadas pelo dirigente ou representa com poderes para assinar.*

*A disposição dos anexos está descrita no edital: Envelope 01 está disposto nos itens 11, 12 e 13 do edital*

*Envelope 02 está disposto nos itens 11 e 14 do edital.*

*Caso a empresa tenha SICAF, os itens já estarão calculados na Certidão de Situação do Fornecedor, caso a empresa não tenha SICAF, terá que fazer o cálculo dos índices e inserir no envelope 02.*

Atenciosamente,

Marco Antonio de Melo Azevedo Coordenador Geral de Licitação e Compras